# 相互作用マトリックス 操作方法 【検索画面】 ※ 医療用医薬品の相互作用(併用禁忌・併用注意)をマトリックス (表形式) で確認できます。 機序・危険因子などの相互作用の理由を表示し、添付文書情報の内容も確認できます。

相互作用を調べたい医薬品名を入力して検索してください。 検索画面の項目名をクリックすると項目の説明を表示します。

### 一般名を含めて検索を行う場合、検索対象にチェックを付けます。

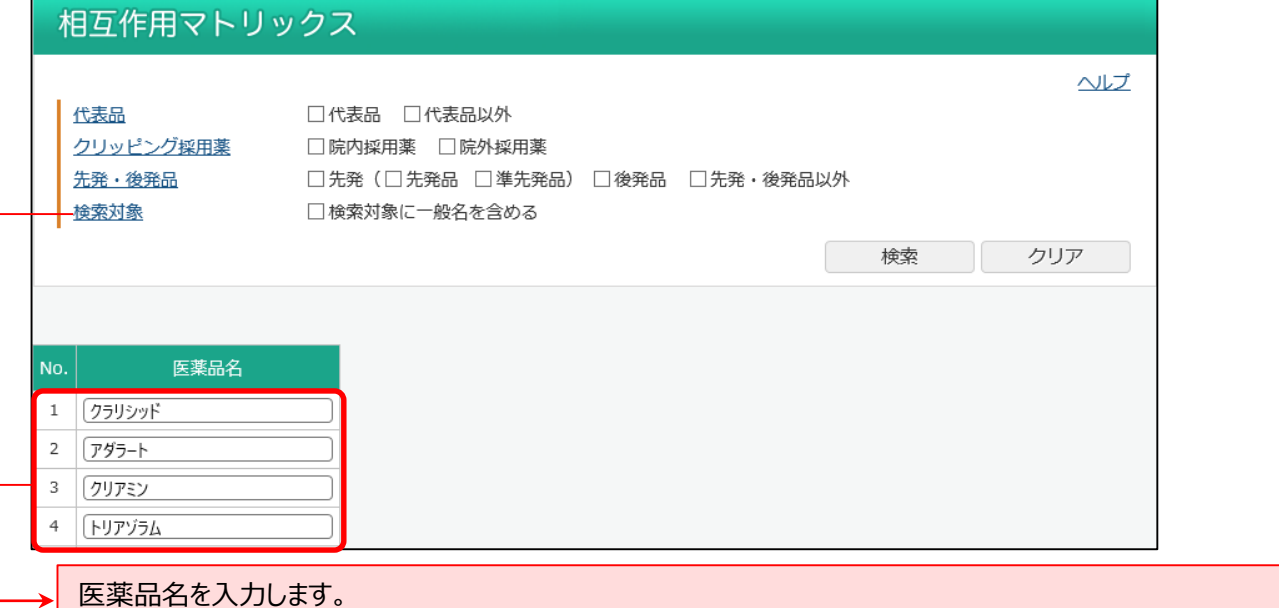

## 【相互作用結果画面】

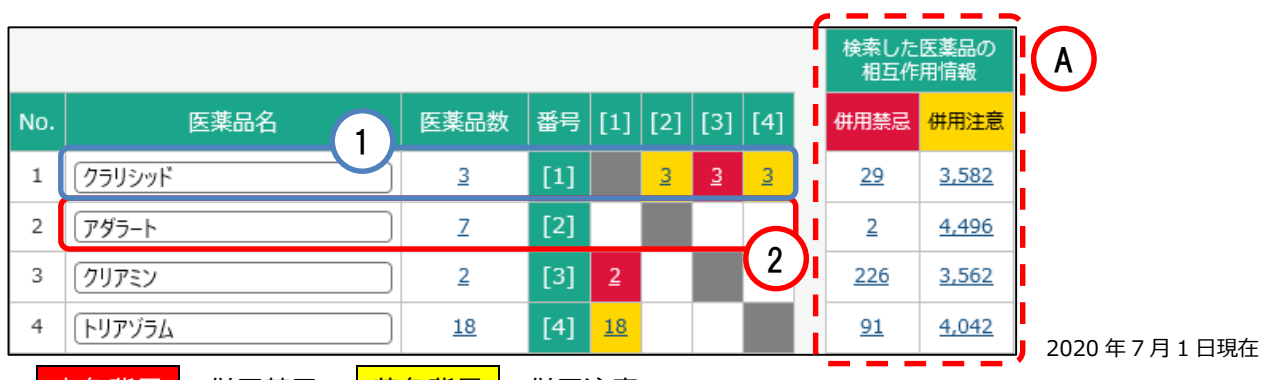

- 赤色背景 :併用禁忌 黄色背景 :併用注意
- [医薬品数]の数字は左に入力した医薬品名に該当する医薬品数です。
- [マトリックス(表)]の中の数字は左に入力した医薬品名から見た他の入力した医薬品名(番号)との相互作用 がある医薬品数です。

例) ①クラリシッドから見て「21アダラートは併用注意あり、ただし、②アダラートから見て「11クラリシッドは併用注意なし。 [3]クリアミンは併用禁忌あり。 [4]トリアゾラムは併用注意あり。

 [マトリックス(表)]の上部○<sup>A</sup> 「検索した医薬品の相互作用情報」はすべての医薬品から見た入力した医薬品名との相 互作用がある医薬品数です。

例)全医薬品の医薬品から見て[1]クラリシッドと併用禁忌がある医薬品 (「オーラップ」や「クリアミン」など)) が 29 件 あります。

# • [クリッピング採用薬]や[先発・後発]などにチェックを付けた場合、( ) にその条件で絞り込んだ件数を表示します。

#### 相互作用マトリックス ヘルプ | 代表品 □代表品 □代表品以外 クリッピング採用薬 ■院内採用薬 □院外採用薬 先発・後発品 □先発 (□先発品 □準先発品) □後発品 □先発·後発品以外 检索対象 □検索対象に一般名を含める クリッピング採用薬にチェックを付けます。 検索した医薬品の<br>- 相互作用情報 医薬品名 医薬品数 番号  $[2]$  $[4]$ 併用禁忌 <mark>併用注意</mark> No.  $[1]$  $[3]$  $\mathbf{1}$ フラリシッド  $3(1)$  $[1]$  $3(1)$  $3(1)$  $3(1)$  $29(1)$  $3,582(9)$ アダラート  $\overline{2}$  $7(5)$  $[2]$  $2(0)$  $4,496(7)$  $2(1)$  $\overline{3}$ クリアミン  $2(1)$  $[3]$  $226(1)$  3,562(2)  $\overline{4}$  $[4]$  $18(1)$  $91(0)$  4.042 (2) トリアゾラム  $18(1)$ 相互作用がある医薬品数と

() の採用薬に絞り込んだ医薬品数

**SAFE-DI** 

## 【相互作用簡易理由画面】

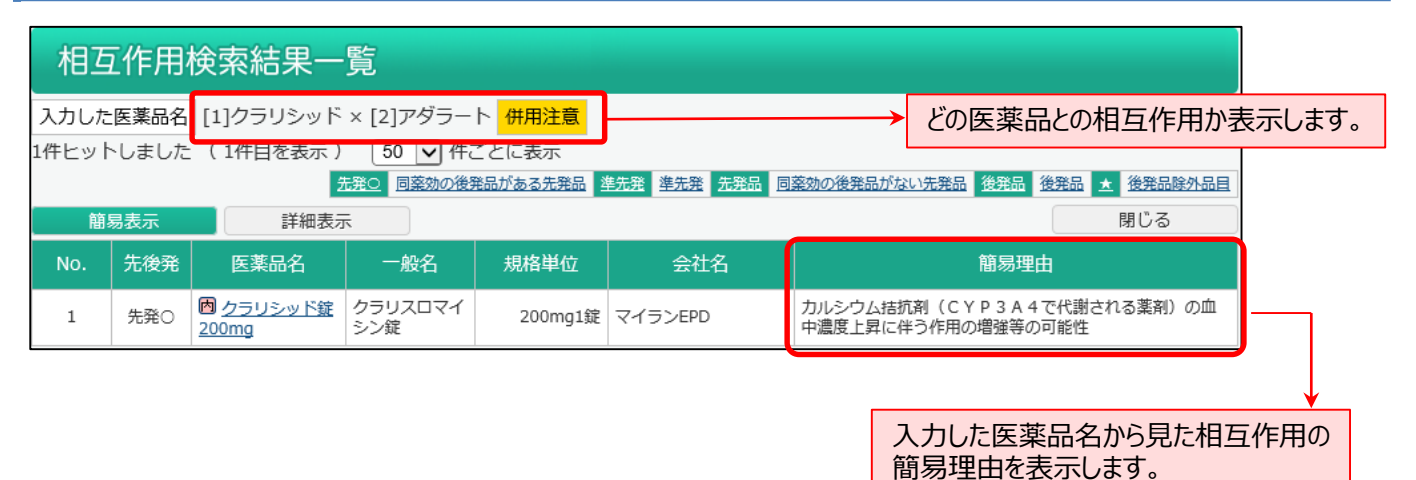

【相互作用詳細理由画面】

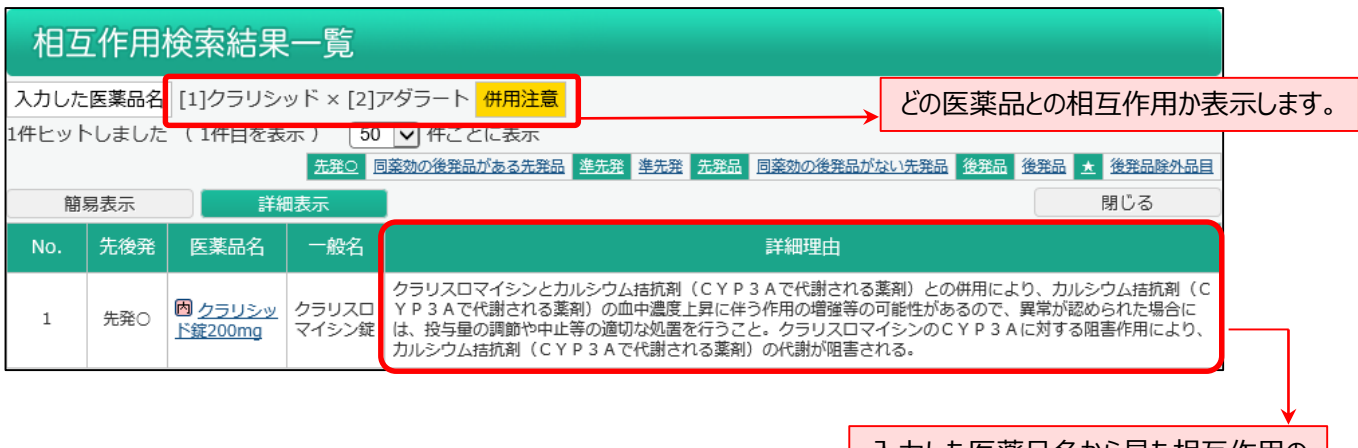

入力した医薬品名から見た相互作用の 詳細理由を表示します。

先発・後発について(厚生労働省「使用薬剤の薬価(薬価基準)に収載されている医薬品について」に準拠しています。)

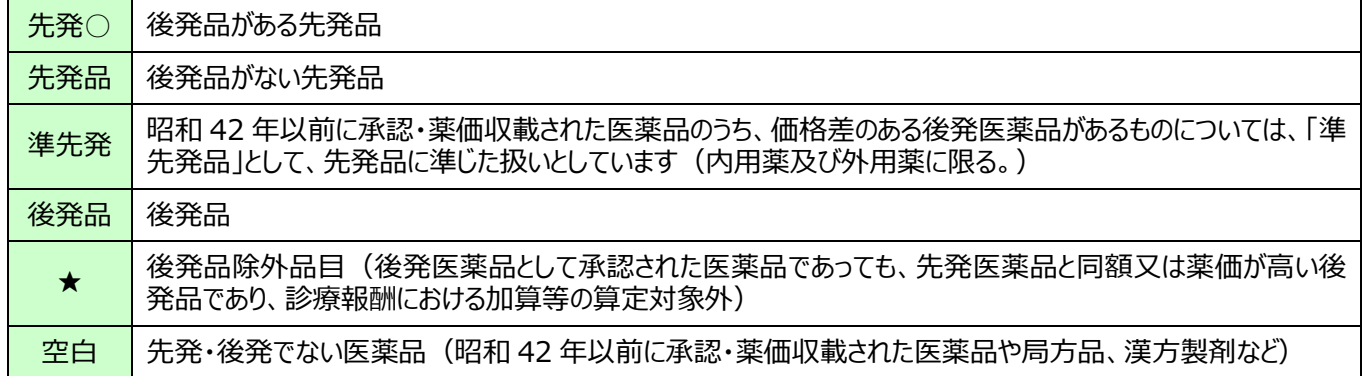

## 【検索した医薬品の相互差表情報】

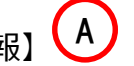

「検索した医薬品の相互差表情報」は、すべての医薬品から見た入力した医薬品名との相互作用がある医薬品数です。

検索した医薬品の相互差表情報の数字をクリックすると「薬効別結果一覧」画面が表示します。

薬効別の相互作用の把握ができます。

相互作用検索薬効別結果一覧 入力した医薬品名 [1]クラリシッド 併用禁忌 : 29件ヒットしました 1149 中枢神経系用薬 / 解熱鎮痛消炎剤 / その他 1179 中枢神経系用薬 / 精神神経用剤 / その他 中枢神経系用薬 / その他の中枢神経系用薬 / その他 1190 2189 循環器官用薬 / 高脂血症用剤 / その他 3

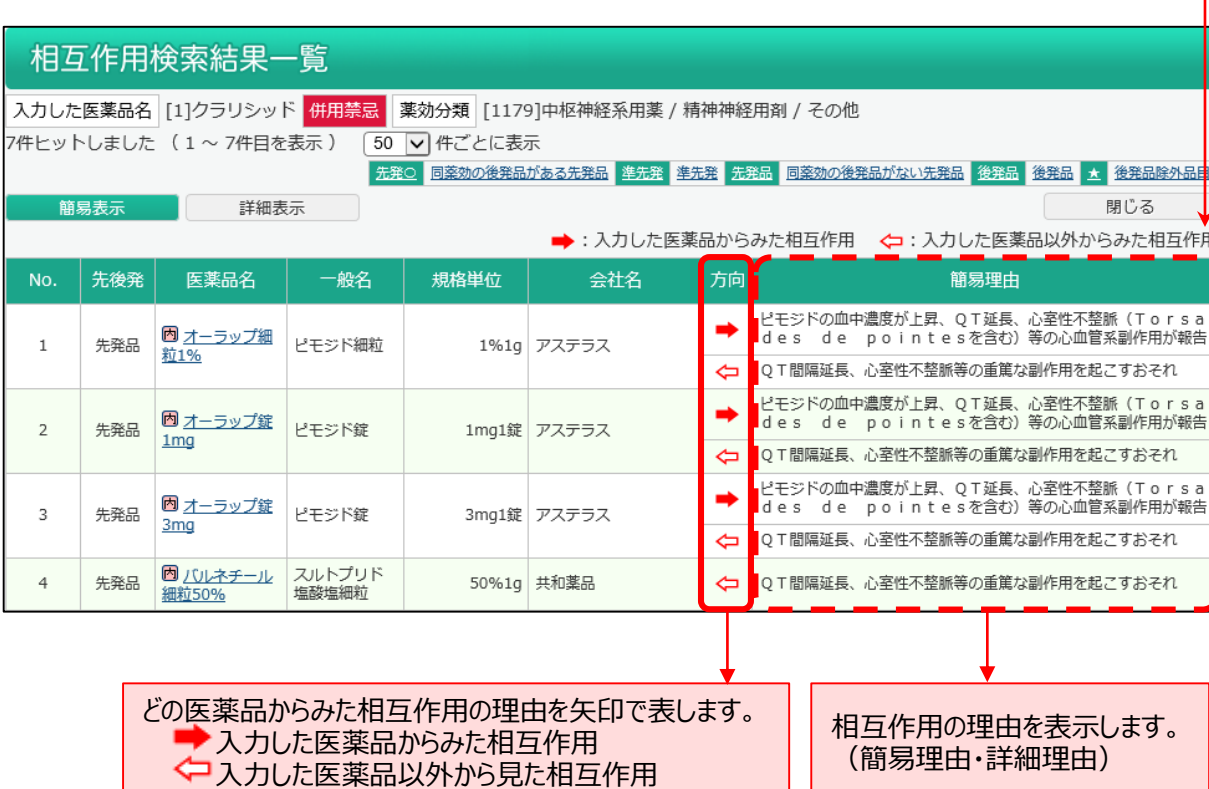

### ■データ提供

相互作用データ:株式会社湯山製作所